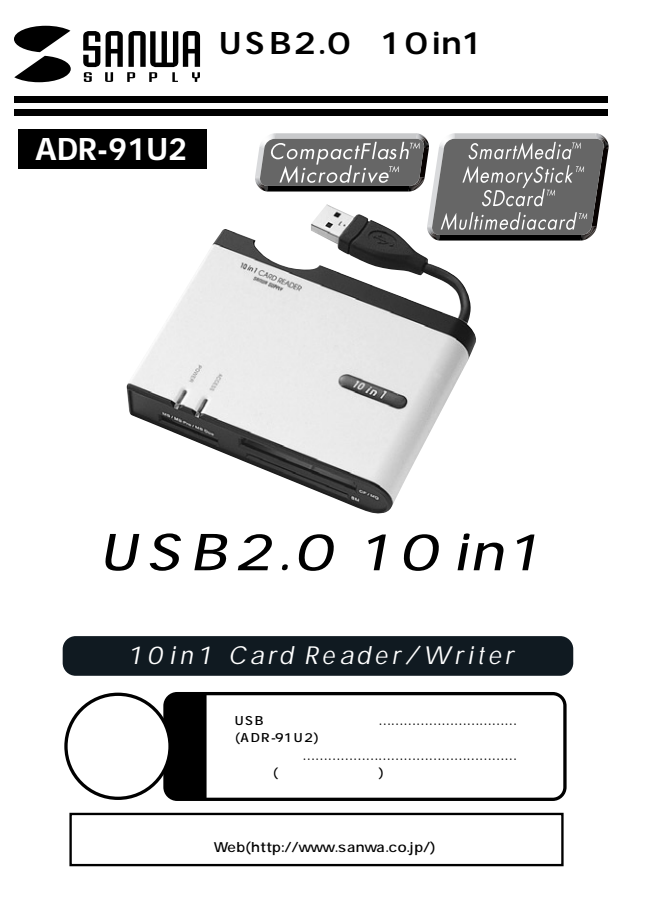

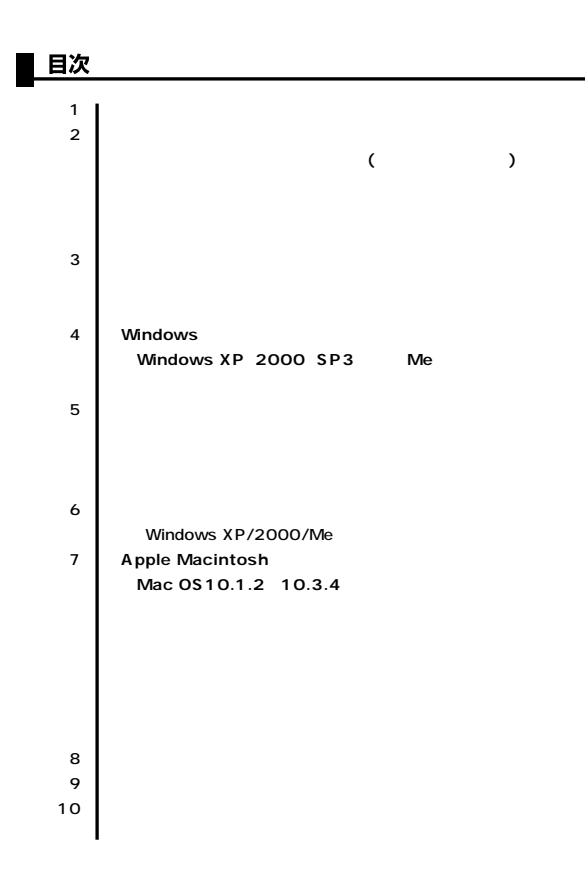

サンワサプライ株式会社

#### $USB$  ADR-91U2

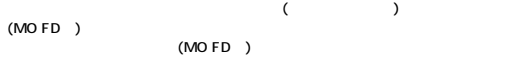

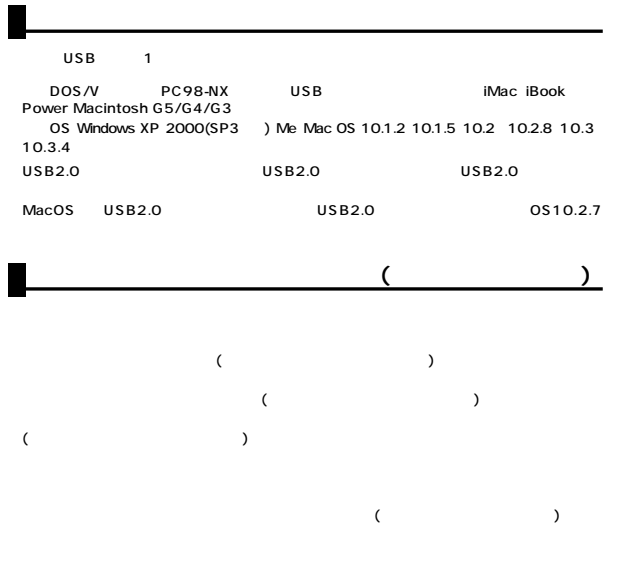

## Duo miniSD ●10種類のメディアが読める。

POWER&ACCESS LED AC

# 10 in 1 CARD READER  $10 in 1$ **LACCESS LED L**POWER LED

MINI SD SD / MMC **64MB** miniSD and a signal  $\frac{1}{2}$ SD MINI SD SD SD / MMC

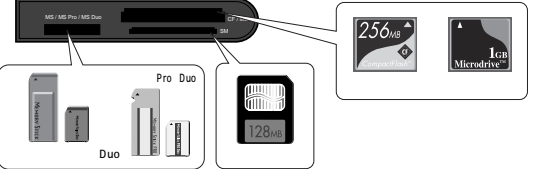

(as a set of  $\mathcal{N}$ 

### **Windows XP 2000 SP3 Me**

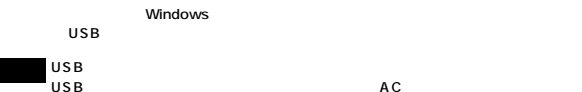

USB

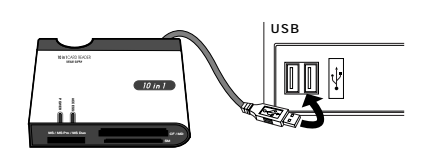

USB POWER LED

※XPの場合は、

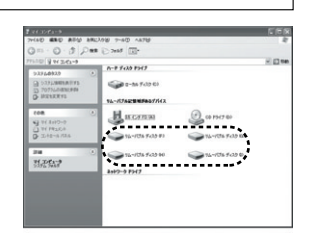

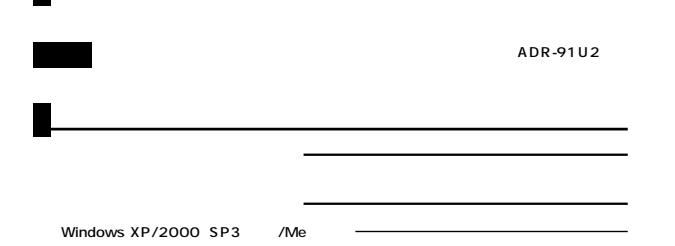

**5**

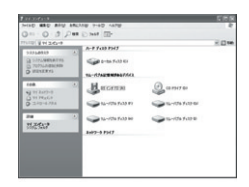

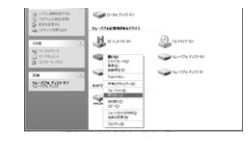

LED

### **Mac OS 10.1.2 10.3.4**

Mac OS

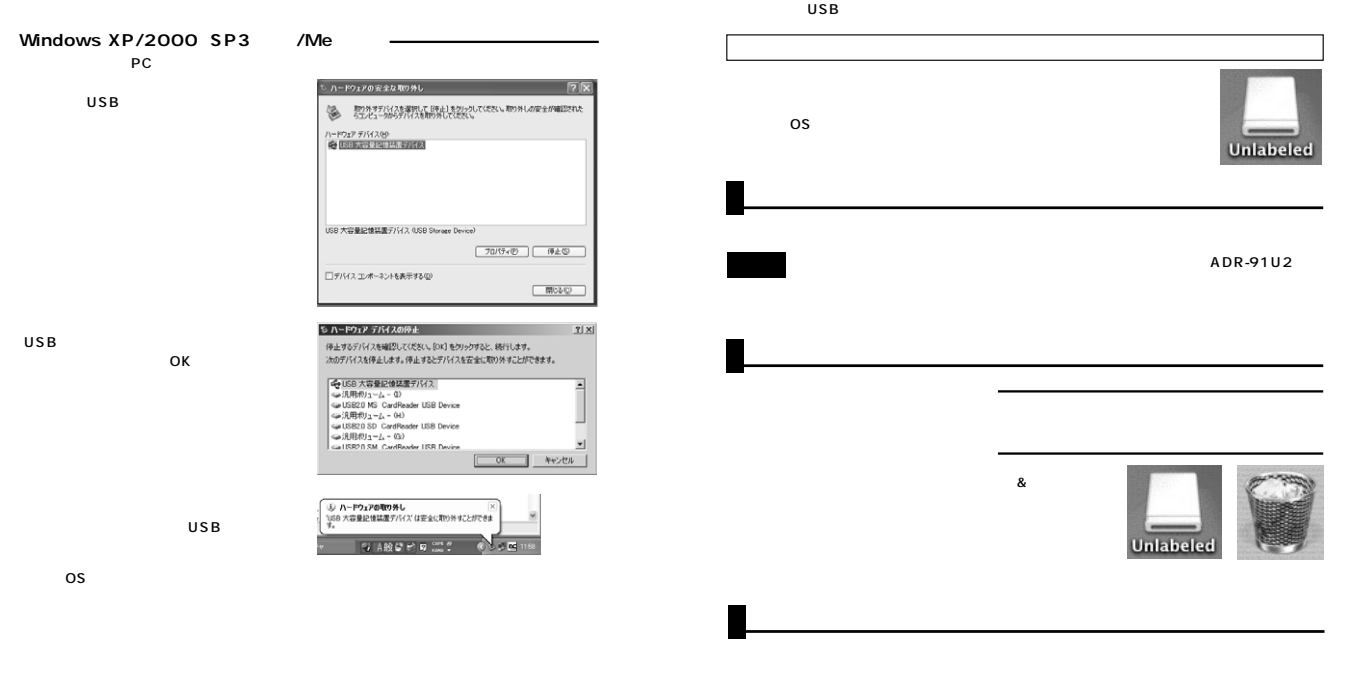

USB USB

**7**

**6**

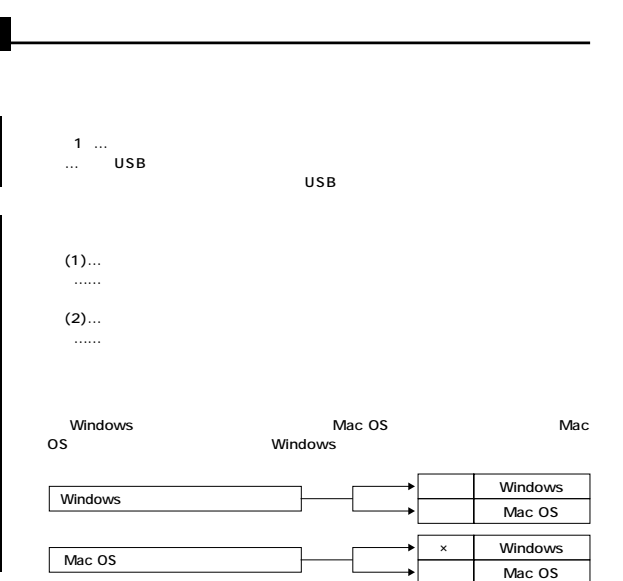

(Macintosh )

## || 仕様

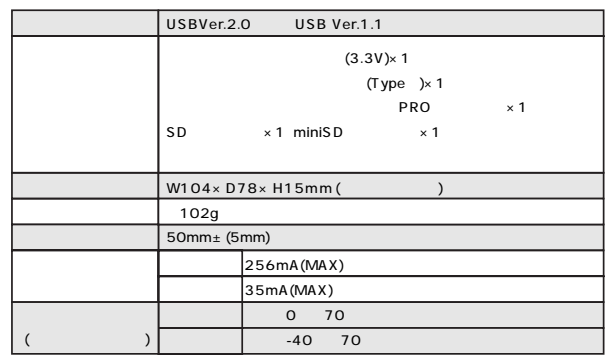

**9**

 $(1)$ …

 $\ldots$ …

 $(2)...$ 

 $\ldots$ …

**8**